会員の広場

東北画像データベース\*

川 村 宏\*\*

1.はじめに

TIDAS とは、人工衛星 NOAA の AVHRR データ を用いて作成した画像データベースで,東北画像デー穿 ベース (Tohoku Image Database)の略称である. 東北 大学理学部附属大気海洋変動観測研究センター(以下, 大気海洋センター)と東北大学大型計算機センター(東 北大学大計センター)が協力して,1988年から開発を続 けていたが,1990年度から実際の運用を開始した(川村 ・松沢,1990).輝度温度変換と幾何補正が行われた毎 日の AVHRR 画像が, 1990年4月から現在まで登録さ れており,衛星画豫データを簡単に利用したいと考える 研究者に,大型計算機センターを通じて公開されてい る. このデータベースは、大学間コンピュータ・ネット ワーク(N1ネット)と接続しており,全国のどこから でも利用できる.

## 2. TIDAS の構成要素–NOAA 衛星画像

 TIDASの画檬は,東北地方を中心とした約1,000km ×1,000 km の範囲を写している. 画像の1ピクセルは 地上 1.1km 四方に対応し, 1画像は 1,024ピクセル× 1,024ピクセルからなっている.画像は幾何補正を行っ て,メルカトル図法で地図投影してある.データベース には昼頃に受信された NOAA-AVHRR データのチャン ネル2 (近赤外, 波長 0.725-1.1μm) とチャンネル4 (赤外,波長10.3-11・3μm)の画像が毎日登録されて いる.各画保の1ピクセルは1Byte(256階調)で表現 され,可視でアルベド値0・1%,熱赤外で0・2度の分解 能を持っている. TIDAS 画像の一例を第1図に示す.

 衛星画像の処理からTIDASへの登録までの流れは以 下の通りである.大気海洋センターでは,毎日のNOAA- HRPT データを受信し、保管している. その内の昼頃

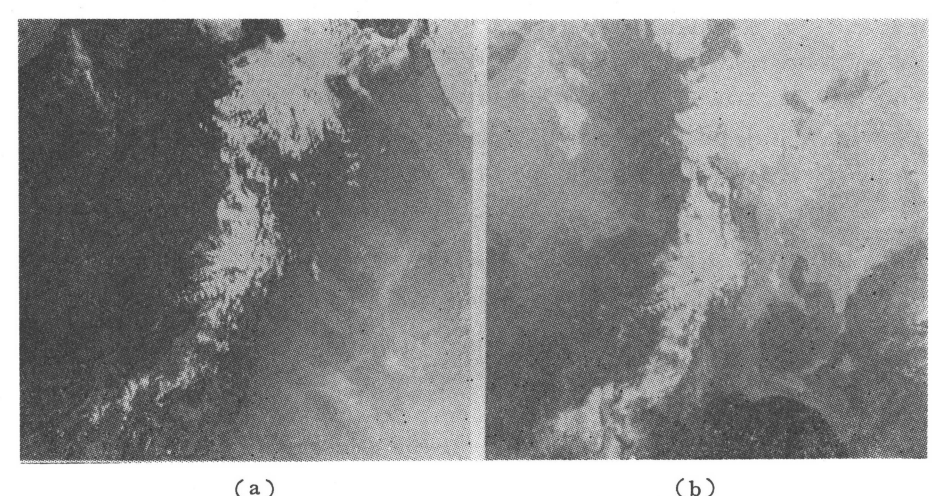

第1図 TIDAS 画像の例. 1989年4月2日8時頃. (a)チャンネル2の可視画像,(b)チャンネル4の熱赤外画像.

\* Tohoku Image Database: TIDAS.

\*\* Hiroshi Kawamura, 東北大学理学部附属大気海洋変動観測研究センター.

 $1992 \neq 4$  月 33

### 220 220 アメリカ ファイン 東北画像データベース

# 第1表 1990年4月から1991年11月までに TIDAS 登録されたデータ.

 $(0.9847, 0.7487)$ 

|                                           | 平成2年度                    |                    |                    |                |                    |                     |                    |                    |                    |                    |                          |                    |
|-------------------------------------------|--------------------------|--------------------|--------------------|----------------|--------------------|---------------------|--------------------|--------------------|--------------------|--------------------|--------------------------|--------------------|
| $\boxminus$<br>月                          | 4                        | 5                  | 6                  | $\overline{7}$ | 8                  | 9                   | 10                 | 11                 | 12                 | ı                  | $\overline{2}$           | 3                  |
| ı                                         | $\circ$                  | О                  | $\circ$            | O              | O                  | $\circ$             | $\circ$            | $\circ$            | $\circ$            | $\circ$            | $\circ$                  | $\circ$            |
| $\overline{\mathbf{2}}$                   | Ó                        | $\circ$            | $\circ$            | $\circ$        | $\circ$            | $\circ$             | ×                  | $\circ$            | $\circ$            | $\circ$            | $\circ$                  | $\circ$            |
| 3                                         | O                        | $\circ$            | $\circ$            | $\circ$        | $\circ$            | $\circ$             | $\circ$            | $\circ$            | $\circ$            | $\circ$            | $\circ$                  | $\circ$            |
| $\overline{4}$                            | $\circ$                  | $\circ$            | $\circ$            | $\circ$        | О                  | $\circ$             | $\circ$            | O                  | О                  | $\circ$            | $\circ$                  | $\circ$            |
| 5                                         | $\circ$                  | $\circ$            | $\circ$            | $\circ$        | $\circ$            | $\circ$             | $\circ$            | $\circ$            | $\circ$            | $\circ$            | $\circ$                  | $\circ$            |
| $\sqrt{6}$                                | O                        | $\circ$            | $\circ$            | $\circ$        | $\circ$            | $\circ$             | $\circ$            | $\circ$            | O                  | $\circ$            | $\circ$                  | $\circ$            |
| $\overline{7}$                            | $\circ$                  | $\circ$            | $\circ$            | $\circ$        | $\circ$            | $\circ$             | $\circ$            | O                  | О                  | O                  | $\circ$                  | $\circ$            |
| 8                                         | $\circ$                  | $\circ$            | $\circ$            | $\circ$        | $\circ$            | $\circ$             | $\circ$            | $\circ$            | $\circ$            | $\circ$            | $\circ$                  | $\circ$            |
| g                                         | $\circ$                  | $\circ$            | $\circ$            | $\circ$        | $\circ$            | $\circ$             | $\circ$            | $\circ$            | O                  | $\circ$            | $\circ$                  | $\circ$            |
| ı<br>O                                    | $\circ$                  | $\circ$            | O                  | $\circ$        | $\circ$            | $\circ$<br>$\circ$  | $\circ$            | $\circ$            | O                  | $\circ$            | $\circ$                  | $\circ$            |
| 1<br>ı                                    | $\circ$                  | $\circ$            | $\circ$            | $\circ$        | $\circ$<br>$\circ$ |                     | $\circ$            | $\circ$<br>$\circ$ | O                  | $\circ$<br>$\circ$ | $\circ$                  | $\circ$<br>$\circ$ |
| $\overline{c}$<br>ı                       | $\circ$                  | $\circ$            | $\circ$            | $\circ$        |                    | $\times$<br>$\circ$ | O                  | $\circ$            | $\circ$            |                    | Ö                        |                    |
| 3<br>1<br>$\overline{\bf{4}}$             | $\circ$<br>O             | $\circ$<br>$\circ$ | $\circ$<br>$\circ$ | $\circ$<br>O   | ×<br>$\circ$       | $\circ$             | $\circ$<br>$\circ$ | $\circ$            | $\circ$<br>$\circ$ | O<br>$\circ$       | $\circ$<br>$\circ$       | $\circ$<br>$\circ$ |
| $\mathbf{1}$<br>$\mathbf{1}$<br>5         | $\circ$                  | O                  | $\circ$            | O              | $\circ$            | $\circ$             | $\circ$            | $\circ$            | $\circ$            | O                  | $\circ$                  | $\circ$            |
| 6<br>$\mathbf 1$                          | $\circ$                  | $\circ$            | $\circ$            | $\circ$        | $\circ$            | O                   | О                  | $\circ$            | $\circ$            | $\circ$            | О                        | $\circ$            |
| 7<br>$\mathbf 1$                          | $\circ$                  | $\circ$            | $\circ$            | $\circ$        | $\circ$            | $\circ$             | $\circ$            | $\circ$            | О                  | $\circ$            | $\circ$                  | $\circ$            |
| 8<br>ı                                    | О                        | $\circ$            | $\circ$            | $\circ$        | $\circ$            | $\circ$             | $\circ$            | $\circ$            | $\circ$            | $\circ$            | $\circ$                  | $\circ$            |
| 9<br>$\mathbf{1}$                         | $\circ$                  | $\circ$            | $\circ$            | $\circ$        | $\circ$            | $\circ$             | $\circ$            | $\circ$            | $\circ$            | $\circ$            | $\circ$                  | $\circ$            |
| $\overline{0}$<br>$\overline{\mathbf{2}}$ | $\circ$                  | $\circ$            | $\circ$            | $\circ$        | $\circ$            | ×                   | $\circ$            | $\circ$            | $\circ$            | $\circ$            | $\circ$                  | $\circ$            |
| $\mathbf{1}$<br>2                         | $\circ$                  | $\circ$            | $\circ$            | $\circ$        | $\circ$            | $\circ$             | $\circ$            | $\circ$            | $\circ$            | $\circ$            | $\circ$                  | $\circ$            |
| $\overline{2}$<br>$\overline{c}$          | $\circ$                  | O                  | $\circ$            | $\circ$        | $\circ$            | $\circ$             | $\circ$            | $\circ$            | $\circ$            | $\circ$            | $\circ$                  | $\circ$            |
| 3<br>$\overline{2}$                       | $\circ$                  | $\circ$            | $\circ$            | $\circ$        | $\circ$            | O                   | $\circ$            | $\circ$            | $\circ$            | $\circ$            | $\circ$                  | $\circ$            |
| $\overline{c}$<br>4                       | $\circ$                  | ×                  | $\circ$            | $\circ$        | $\circ$            | O                   | O                  | $\circ$            | $\circ$            | $\circ$            | $\circ$                  | $\circ$            |
| 5<br>$\overline{2}$                       | $\circ$                  | Ō                  | $\circ$            | $\circ$        | $\circ$            | $\circ$             | $\circ$            | $\circ$            | $\circ$            | $\circ$            | $\circ$                  | $\times$           |
| 6<br>$\overline{c}$                       | $\circ$                  | $\circ$            | $\circ$            | $\circ$        | $\circ$            | O                   | $\circ$            | $\circ$            | $\circ$            | $\circ$            | $\circ$                  | $\circ$            |
| $\overline{7}$<br>$\overline{c}$          | $\circ$                  | O                  | $\circ$            | $\circ$        | $\circ$            | О                   | $\circ$            | $\circ$            | $\circ$            | $\circ$            | $\circ$                  | $\circ$            |
| 8<br>$\overline{c}$                       | $\circ$                  | $\circ$            | $\circ$            | O              | $\circ$            | О                   | $\circ$            | $\circ$            | $\circ$            | $\circ$            | $\circ$                  | $\circ$            |
| 9<br>$\overline{2}$                       | $\circ$                  | $\circ$            | $\circ$            | $\circ$        | $\circ$            | О                   | O                  | О                  | $\circ$            | $\circ$            | $\overline{\phantom{a}}$ | $\circ$            |
| 0<br>3                                    | О                        | $\circ$            | $\circ$            | $\circ$        | $\circ$            | О                   | O                  | $\circ$            | O                  | $\circ$            | ∕                        | O                  |
| 1<br>3                                    | $\overline{\phantom{a}}$ | ×                  | 1                  | $\times$       | $\circ$            | ∕                   | $\circ$            | 1                  | $\circ$            | O                  | /                        | $\circ$            |

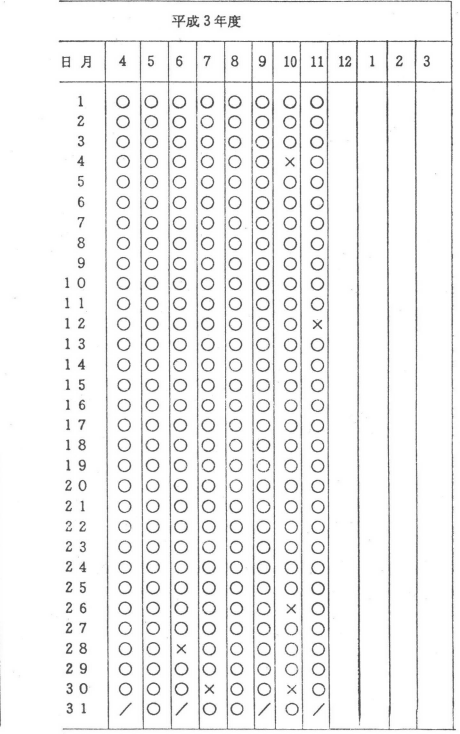

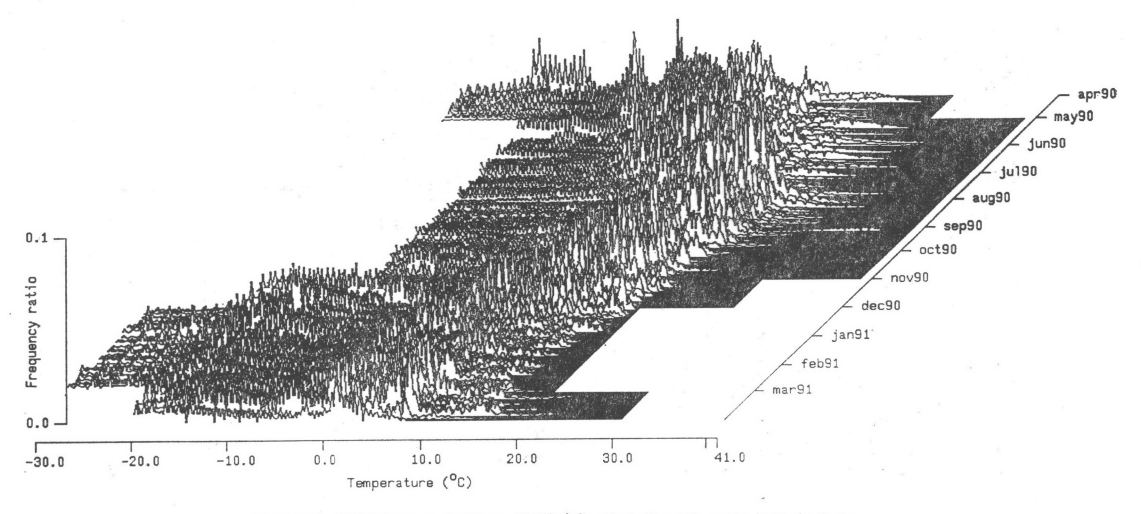

第2図 1990年の1年間のTIDAS熱赤外画像の輝度温度分布.

に日本上空を通過する NOAA 11 号のデータを用いて, TIDAS 用の画像を作成する. この画像を、定時に、学 内高速通信網 TAINS により、東北大学大計センターへ 転送する.大計センターはそれを受け取るとデータベー スに登録する.

1990年4月1日から,1991年11月30日までのあいだに

、天気"39.4.

34

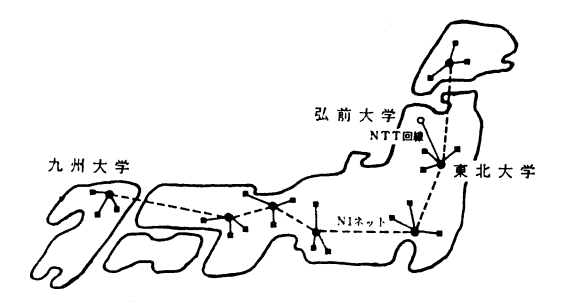

第3図 TIDAS転送に関わる国内の大学間計算機 ネットワーク

登録されたデータを第1表に示す. 時折生ずるデータの 抜けは,なんらかの理由により,大気海洋センターで衛 星データを受信できなかったことによっている.この期 間の作成率(作成可能な日数に対する実際の作成日数) は,98%であった.

TIDAS のデータの1年分の毎日の赤外画像を利用し て作成した輝度温度のヒストグラムの時系列を第2図に 示す (Kudo et al., 1992). 季節による温度範囲の違い は作成の際の工夫によっており,詳細はTIDASの解説 書(川村・松沢,1992)を参照願いたい. 季節と共に地 上や海面の温度が変化していく様子がよく判る.

# 3. TIDAS の利用法について

 TIDASを利用する場合,東北大学大計センターヘ直 接出向いて利用する方法と,センターの計算機ヘアクセ スして利用する方法とがある.ここでは,後者の遠隔地 から利用する方法について紹介する. TIDAS の大きな 特徴は、"大型計算機と直結した データベース"という ことであり、大型汎用計算機を利用した TIDAS 画像の 処理やデータ転送を行うことがでぎる.全国の主要な大 学の大型計算機センターはネットワーク(N1ネット) で結ばれているので,原理的には全国のどこからでも TIDASを利用することが可能である(第3図).

電話回線とN1ネットを利用して、TIDAS ヘアクセ スする方法について紹介する.電話回線を利用する場合 は,通信可能な電話回線,モデム,端末用パソコン等が 基本的な設備として必要である.電話回線を通じて東北 大学大計センターの大型計算機ヘアクセスし,簡単な処 理をした後, パソコンヘとデータを転送する(児玉, 1991). N1ネットを利用する場合は、大型計算機セン

ター同士のデータ転送となるので、近くの大型計算機セ ンターの利用者であれば,各自で用意しなければならな いものはない. N1ネットを利用して, 大型計算機どう しをつなぎ,東北大学の大型計算機で処理を行った後, N1ネットによりデータを転送する(川村・馬谷,1991).

 いずれの場合でも,利用に先立って,東北大学大計セ ンターの利用申請をおこなって,課題番号を取得してお く必要がある.電話回線を利用した例(弘前大学)では, 9800 BPS のモデムを使用して、切り出した画像 (256ピ クセル×256ピクセル)を5分程度で転送できた. N1 ネットを利用した場合(九州大学)では,1024ピクセル ×1024 ピクセルのフル画像を50分程度で転送できた. 九州大学では,赤外画像を日本海の乱流現象の解析に利 用している (Bunimovich et al., 1991).

計算機ネットワークで転送した TIDAS のデータを, 研究室などで気軽に利用できるようにするために、パソ コンで表示したり簡単な解析が行えるソフトウェアも開 発されている.詳細は東北大学大計センターが発行する 解説書(川村・松沢,1992)を参照願いたい.TIDAS については,以下へお問い合わせ願いたい.

> 東北大学大型計算機センター 共同利用掛 〒980仙台市青葉区片平二丁目1-1 TEL: 022-227-6200 内 2745

#### 参考文献

- Bunimovich, L.A., A.G. Ostrovskii, and S. Umatani (1991): Observations of the fractral prope rties of the Japan sea surface temperature pat terns, (Submitted to International J. of Remote Sensing)
- 川村 宏·馬谷紳一郎(1991): N1ネットを利用し た TIDAS データの転送, SENAC (東北大学大 型計算機センター報),24,47-53.
- ,松沢 茂(1990):東北画像データベース, SENAC (東北大学大型計算機センター報), 23, 127-148.
- , (1992):東北画像データベース 説明書, 東北大学大型計算機センター, pp. 106.
- Kudo, J., H. Kawamura and Y. Nemoto(1992): Estimation of temperature in the northern Japan using Tohoku Image Database. (In preparation).
- 児玉安正(1991):電話回線による東北画像データベ ースの利用, SENAC (東北大学大型計算機セン ター報),24,81-87.